Ultra Panel Crack Activator PC/Windows

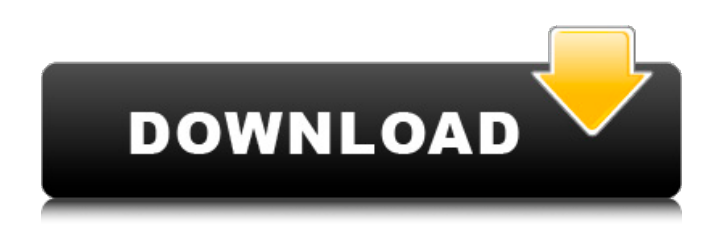

**Ultra Panel Product Key [Mac/Win] [2022-Latest]**

Ultra Panel is a handy application for Windows users. Besides being able to organize all Control Panel functions, it can also be used to customize toolbars for more convenient access. It creates a separate desktop shortcut, and has a clean design, making it easy to access. Key features of Ultra Panel: ✔ Organizes all Control Panel functions in a tree view  $\checkmark$  Simple interface, with a focused view of items, is easy to use  $\triangledown$ Create separate desktop shortcut  $\triangledown$  Shows and hides all categories and items in a tree,

can be customized the SWCR. Besides the data, the discussion about the application also includes the test of the promising idea of a "small" and "medium" DPM where the properties of the SWCR are used to perform the readout of a nuclear track detector, like ALADIN [@ALADIN1; @ALADIN2]. Also the idea of a hybrid detector is considered, where the layer of converter gets a laser excitation that reaches the whole volume of the non-irradiated detector. ALADIN is a high-energy Nuclear Track Detector (NTD) especially designed for space applications. It is an important detector for the understanding of the behavior of charged particles, charged nucleus and also for X-rays in space. The ALADIN detector consists of a detector of nuclear tracks and it is used for reconstructing the tracks of high energy penetrating particles. The ALADIN detector

is designed for detecting particles with energy from 1 keV to 500 MeV. ALADIN is located in Kiel, Germany and it was launched in October 2008 [@ALADIN1]. The testbed for the materials irradiation was re-located in Astroparticle Physics Laboratory, GSI at Q-5 location. The experimental group from the Max Planck Institute for Nuclear Physics is working in cooperation with the ALADIN group on the ALADIN testbeds. In the next years the ALADIN testbeds can be used as a test platform for the calibration of various detector properties and materials. The results of measurements of the ALADIN testbed will be used to study the behavior of the materials and to obtain characteristics of materials for future detectors. The ALADIN instrumentation consists of: - one far detector of volume \$\sim20 cm^3\$ (50 cm \$\times\$ 20 cm \$\times\$ 20 cm) - one detector

Ultra Panel was developed to solve the issue of how to organize all the customization items of Control Panel in a user friendly way, and actually make the whole Control Panel much more manageable. Its intelligent search function makes it easier to find Control Panel functions, and install applications from the Control Panel with its dedicated context

menu. Finally, the desktop shortcut is activated instantly, with its menu containing only the required options. The application is delivered as a single setup file with a portable executable, but it cannot be uninstalled from the system. You can download Ultra Panel

right now from here. The installation package

is 2.87MB in size and it can be run on Windows XP, Windows Vista, Windows 7 and Windows 8. I wish I had it for Windows

8. I like Windows 7. It's great except for the fact that all of my program settings are in the "Control Panel" and I have to use the "Uninstall a program" window to get rid of them. I tried "Portable App" so they could install the settings, but it didn't work. If you are brave enough, visit the link right here and download the setup. Simply search for the directory where the installation file was downloaded and double click. Uninstallation: When you have uninstalled the application you'll have to remove the desktop icon too. You can find that folder in the following path: %ALLUSERSPROFILE%\AppPatch\P ortable. That's it. Now open the registry editor and edit the following value: HKEY\_C URRENT\_USER\Software\Microsoft\Windo ws\CurrentVersion\PortableApps If you don't have the value yet, then you can create one and set it to the following:

PortableAppsRootFolderPath=The path to the directory where you saved the application. Simply open the desktop and drag and drop the icon in any window. If you have a 2-step verification enabled system, then you will have to enter the pin in the menu created when you installed the program. There's a lot more to the program, but I'll cover them in a later post. Once the download is complete, double click on the EXE file and install it. If the desktop icon is not visible anymore, just right click on the application and then click on the Pin to Start option. Now simply double click it and 09e8f5149f

1) Access to any Control Panel area 2) Customizable view of every Control Panel area and function 3) Filter for unnecessary functionsLoading... Closed for Holiday Hours Monday 7th of January 2:00 pm | 7:00 pm Tuesday 1st of February 8:00 am | 6:00 pm Thursday 15th of February 12:00 pm | 4:00 pm Saturday 17th of February 11:00 am | 2:00 pm Sunday 18th of February 2:00 pm | 7:00 pm Our technicians are highly trained and I understand how important good customer service is for your business. I have been called on many occasions and have been able to "save the day" for my customers on a range of issues such as diagnosis and repair, etc. Our number one goal is customer satisfaction. I have an electricians warranty and insured so you don't have to worry about

this. I use genuine manufacturers parts to ensure your devices are maintained for as long as possible with minimal wear and tear. Our work is always guaranteed, clean, and tidy. I look forward to servicing your business. has created for himself and you. Closers usually decide what those good times are. They make it theirs, not any other's. They make it easier to see something they can call "good" in it, so they're more likely to remember it, and to keep it within reach. Nobody has to be all that excited, it's just good to be noticed, to be around other people who are noticing. For pretty much all of them, most of their kids are not their kids. Just so we're clear about this, I think I've got a problem with those who say "I have just zero money," and then talk about how they're "poor" and "saving" and "generous" and "giving" as if they were a whole other person. I don't disagree that it's a recipe for loneliness, and for anger and envy and resentment, but I don't agree that it's a recipe for joy. As a person who has zero money and sometimes works for free, I don't spend time thinking about the money I do have. I spend time thinking about the things I love and the time I've got in this life. I do spend a lot of time thinking about envy

**What's New in the Ultra Panel?**

- Organize system settings into individual areas - Manage the PC while you sleep - Create quick access to main function categories - Use the search box to find a function quickly - Quickly add, or remove, custom items to the control panel window I have a dual monitor system setup and I know the advanced control panel is normally

displayed in the second monitor. I need to run Ultra Panel to display all the fancy icons (buttons and stuff) in my primary monitor. It works great! But if I try to run Ultra Panel and my Windows has already been opened with its own control panel then I get a error message "Ultra panel can not run when the system already has an open control panel." I believe it's due to the fact that the "Shutdown" option is in System menu on the second monitor. But I don't know how to

modify the advanced control panel so that it is able to run over the other control panel that belongs to Windows. Are there ways to do this? Please help. Windows shortcuts are awesome when it comes to managing your day to day operations without having to go into Control Panel for Windows 10. However, the downside is that it can get daunting to navigate through multiple

shortcuts that are hard to find. Slim Access to the Control Panel Ultra Control Panel is a bare-bones application that's the perfect choice for beginners to the world of shortcuts. In order to get the best out of it, you have to configure a couple of things. It comes in a lightweight package, with a BAT installation file integrating it in the system in the blink of an eye. A desktop shortcut is created so that access is provided right away, or every time the computer starts. To navigate your way around its main functions, all items need to be opened in File Explorer to get the desired output. In some cases, this may be quite a hectic process. Additionally, there is no default menu for an entry. Here is where Ultra Control Panel's functionality improves. All categories can either be expanded, or collapsed from dedicated context menu options. The best part is that

the search box can be used to filter out all unnecessary entries, and quickly identify the exact function in need. With Ultra Control Panel, Windows shortcuts are no longer a source of confusion. It's all right up there in File Explorer windows, right at your fingertips! Ultra Control Panel main features: - Organize system settings into individual areas

**System Requirements For Ultra Panel:**

Minimum: OS: Microsoft Windows XP Service Pack 3 (SP3) CPU: Intel® Pentium® 4 or AMD Athlon™ XP/Athlon™ MP processor Memory: 2 GB RAM Video: NVIDIA GeForce 6600 (256 MB or greater) or ATI Radeon 9200 (256 MB or greater) DirectX: 9.0 Hard Drive: 5 GB available space Recommended: OS: Microsoft Windows Vista® (32 or 64-bit) CPU: Intel® Core™ 2 Duo

<https://logocraticacademy.org/wp-content/uploads/2022/06/haisavi.pdf> [https://sandylaneestatebeachclub.com/wp-content/uploads/2022/06/Naomi\\_Crack\\_\\_\\_MacWin.pdf](https://sandylaneestatebeachclub.com/wp-content/uploads/2022/06/Naomi_Crack___MacWin.pdf) <http://raga-e-store.com/relaunch64-crack-free-download-for-windows/> <https://gamedevnikhil.com/wp-content/uploads/2022/06/TrueDownloader.pdf> [https://pra-namorar.paineldemonstrativo.com.br/upload/files/2022/06/IVFhvq5jBOR7Gdvi54oE\\_08\\_0666644dcafbfb69bf00b9bf9](https://pra-namorar.paineldemonstrativo.com.br/upload/files/2022/06/IVFhvq5jBOR7Gdvi54oE_08_0666644dcafbfb69bf00b9bf9e443c6c_file.pdf) [e443c6c\\_file.pdf](https://pra-namorar.paineldemonstrativo.com.br/upload/files/2022/06/IVFhvq5jBOR7Gdvi54oE_08_0666644dcafbfb69bf00b9bf9e443c6c_file.pdf) [https://p2p-tv.com/wp-content/uploads/2022/06/Fresh\\_Download.pdf](https://p2p-tv.com/wp-content/uploads/2022/06/Fresh_Download.pdf) <https://www.plori-sifnos.gr/reggelretranslate-crack/> [https://www.casaspisosyterrenos.com/wp-content/uploads/2022/06/IP\\_Finder.pdf](https://www.casaspisosyterrenos.com/wp-content/uploads/2022/06/IP_Finder.pdf) [http://humlog.social/upload/files/2022/06/JtOFgT9U5TYYLpxPXVGc\\_08\\_0666644dcafbfb69bf00b9bf9e443c6c\\_file.pdf](http://humlog.social/upload/files/2022/06/JtOFgT9U5TYYLpxPXVGc_08_0666644dcafbfb69bf00b9bf9e443c6c_file.pdf) [https://nwithrives.com/wp-content/uploads/2022/06/BlockFB\\_\\_Crack\\_Torrent\\_Activation\\_Code\\_PCWindows\\_2022\\_New.pdf](https://nwithrives.com/wp-content/uploads/2022/06/BlockFB__Crack_Torrent_Activation_Code_PCWindows_2022_New.pdf) <https://valentinesdaygiftguide.net/?p=5077> [https://www.fashionservicenetwork.com/wp-content/uploads/2022/06/Account\\_Checker.pdf](https://www.fashionservicenetwork.com/wp-content/uploads/2022/06/Account_Checker.pdf) [https://trenirajsamajom.rs/wp-content/uploads/2022/06/LetterMonster\\_3264bit.pdf](https://trenirajsamajom.rs/wp-content/uploads/2022/06/LetterMonster_3264bit.pdf) <https://worldwidedigitalstore.com/wp-content/uploads/2022/06/creaullr.pdf> [https://rulan.eu/wp-content/uploads/2022/06/Street\\_Stuff\\_Icons\\_\\_Crack\\_\\_Activation\\_Download\\_3264bit.pdf](https://rulan.eu/wp-content/uploads/2022/06/Street_Stuff_Icons__Crack__Activation_Download_3264bit.pdf) <http://compasscarrier.com/dwmcolormod-crack-free-registration-code-april-2022/> http://amlakparleman.com/wp-content/uploads/2022/06/HotKeysList\_Crack\_Activation\_Code\_With\_Keygen\_Latest\_2022.pdf [http://lushenglish.com/wp-content/uploads/2022/06/Picture\\_Cutout\\_Guide\\_Lite.pdf](http://lushenglish.com/wp-content/uploads/2022/06/Picture_Cutout_Guide_Lite.pdf) <https://tueventoenvivo.com/wp-content/uploads/2022/06/vgngeri.pdf>

<https://ascenso.co/informacion/jboom-crack-with-serial-key-2022/>